# **Machine Learning HW9**

Explainable AI ML TAs

[mlta-2022-spring@googlegroups.com](mailto:mlta-2022-spring@googlegroups.com)

## **Outline**

- Topic I: CNN (HW3)
	- Model & Dataset
	- Task
	- Lime
	- Saliency Map
	- Smooth Grad
	- Filter Visualization
	- Integrated Gradient
- Topic II: BERT (HW7)
	- Task
	- Attention Visualization
	- Embedding Visualization
	- Embedding Analysis

## **Topic I: CNN explanation**

### **Model: Food Classification**

- We use a trained classifier model to do some explanations
- Model Structure: CNN model
- [Dataset:](https://www.kaggle.com/vermaavi/food11) 11 categories of food (same dataset in HW3)
	- Bread, Diary product, Dessert, Egg, Fried food, Meat, Noodles/Pasta, Rice, Seafood, Soup, and Vegetables/Fruit

### **Task**

- Run the sample code and finish 20 questions (all multiple choice form)
- We'll cover 5 explanation approaches
	- Lime package
	- Saliency map
	- Smooth Grad
	- Filter Visualization
	- Integrated Gradients
- You need to:
	- Know the basic idea of each method
	- Run the code and observe the results
	- For some cases, you may need to modify a small part of the code

## **Task: Observation**

- In this homework, you only need to observe these 10 images.
- Please make sure **you got these 10 images in your code**.
- In the questions, the images are marked from **0 to 9**.
- We encourage you to observe other images!

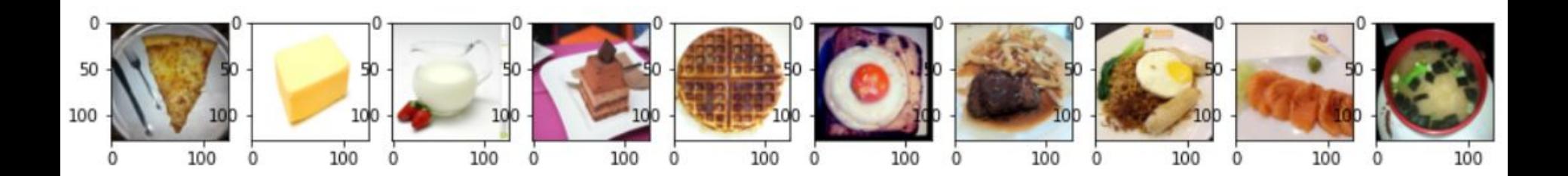

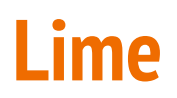

### **Question 1 to 4**

● Install the Lime package -> *pip install lime==0.1.1.37*

GitHub repo:<https://github.com/marcotcr/lime>

Ref: <https://reurl.cc/5G8EGG>

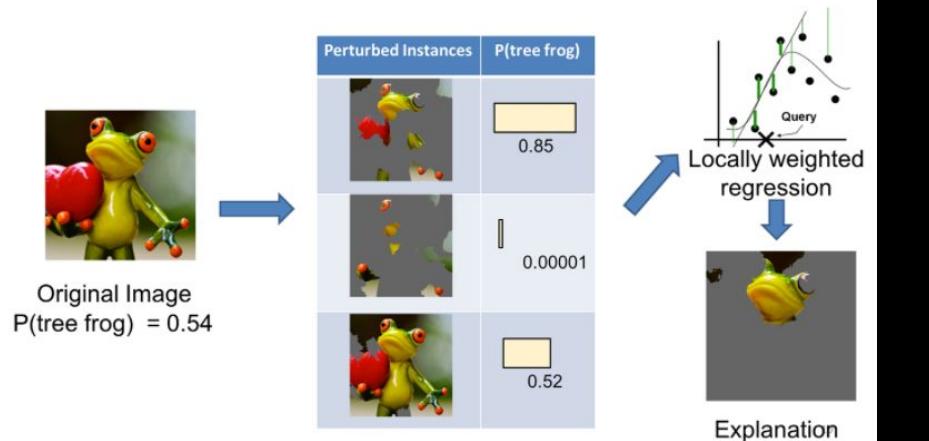

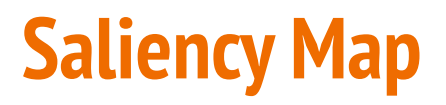

### **Question 5 to 9**

● Compute the gradient of output category with respect to input image.

Ref: <https://reurl.cc/6ELeLk>

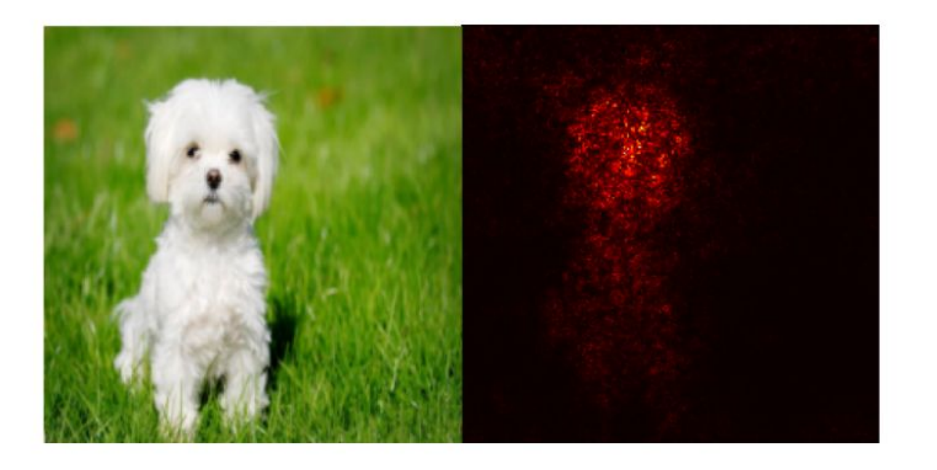

### **Smooth Grad**

### **Question 10 to 13**

● Randomly add noise to the input image, and get the heatmap. Just like what we did in the saliency method.

Ref: <https://arxiv.org/pdf/1706.03825.pdf>

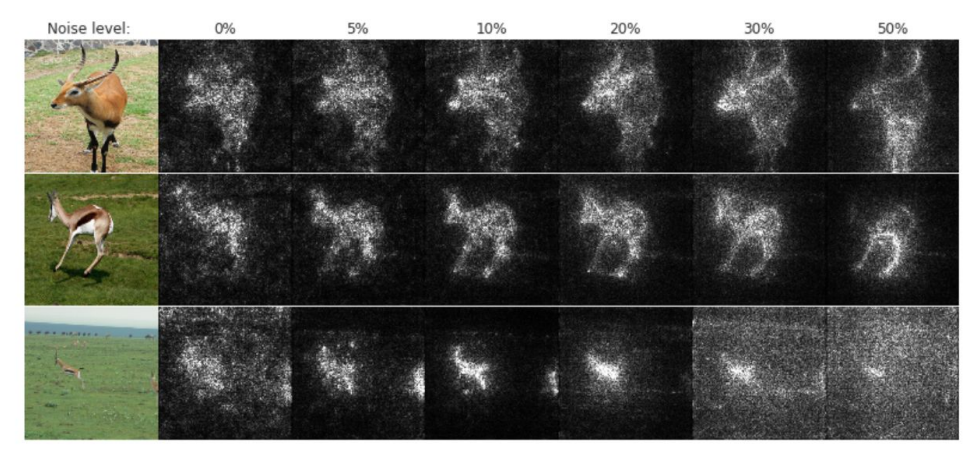

## **Filter Visualization**

### **Question 14 to 17**

● Use Gradient Ascent method to find the image that activates the selected filter the most and plot them (start from white noise).

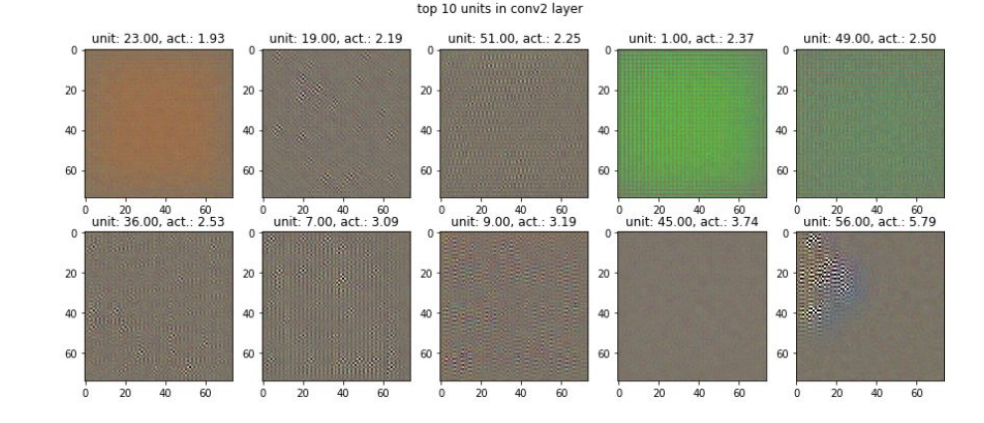

Ref: <https://reurl.cc/mGZNbA>

## **Integrated Gradients**

### **Question 18 to 20**

● Flexible baseline

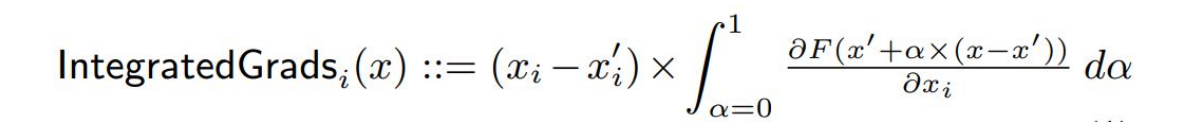

#### Original image

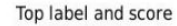

Integrated gradients

Gradients at image

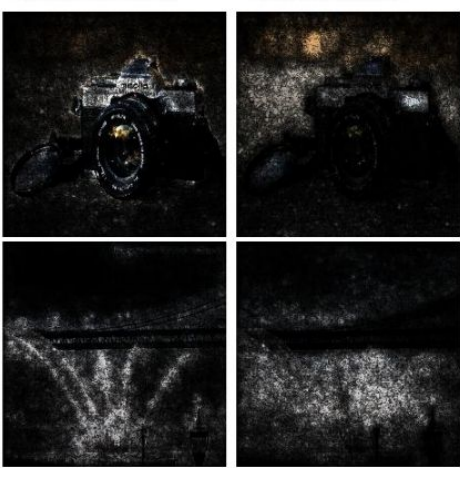

### Ref: <https://arxiv.org/pdf/1703.01365.pdf>

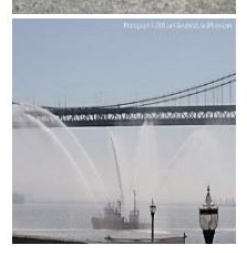

Top label: reflex camera

Score: 0.993755

Top label: fireboat

Score: 0.999961

## **Topic II: BERT explanation**

### **Task**

- Run the sample code and finish 10 questions (all multiple choice form)
- We'll cover 3 explanation approaches
	- Attention Visualization
	- Embedding Visualization
	- Embedding analysis
- You need to:
	- Know the basic idea of each method
	- Run the code and observe the results
	- For some cases, you may need to modify a small part of the code

## **Attention Visualization**

### **Question 21 to 24**

● Visualize attention mechanism of bert using <https://exbert.net/exBERT.html>

Alternative link: <https://huggingface.co/exbert/>

Ref: <https://arxiv.org/pdf/1910.05276.pdf>

Tutorial: [https://youtu.be/e31oyfo\\_thY](https://youtu.be/e31oyfo_thY)

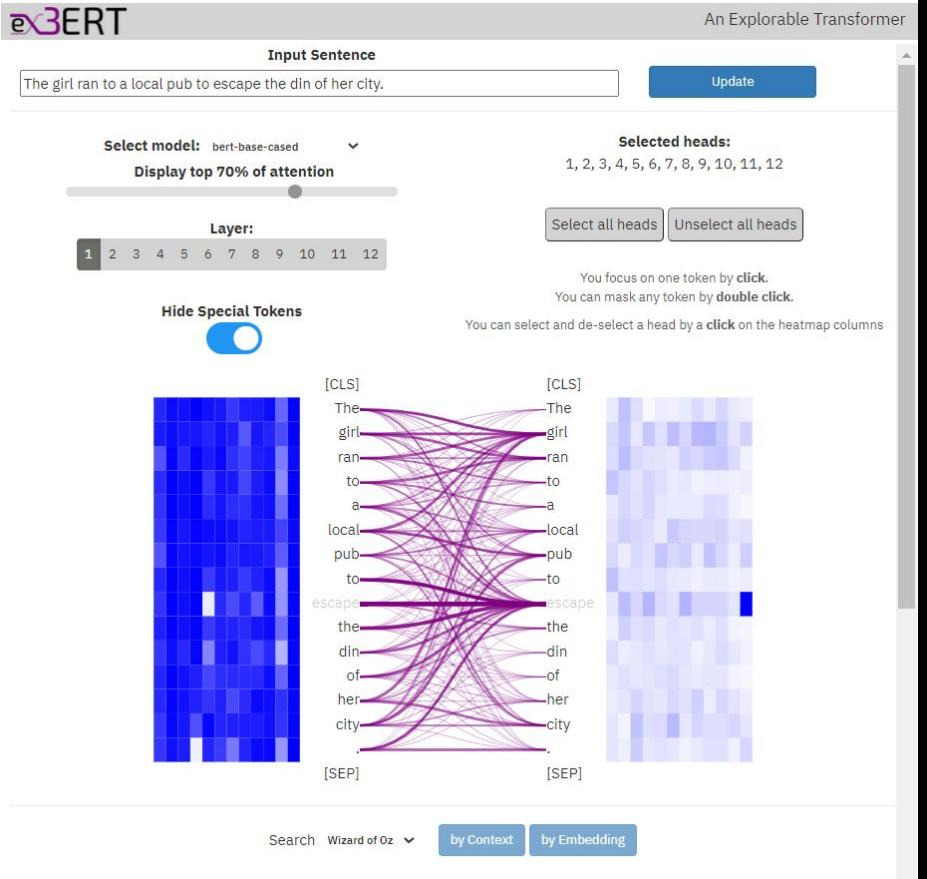

## **Embedding Visualization**

### **Question 25 to 27**

- Visualize embedding across layers of BERT using PCA (Principal Component Analysis)
- Fine-tuned for Question Answering

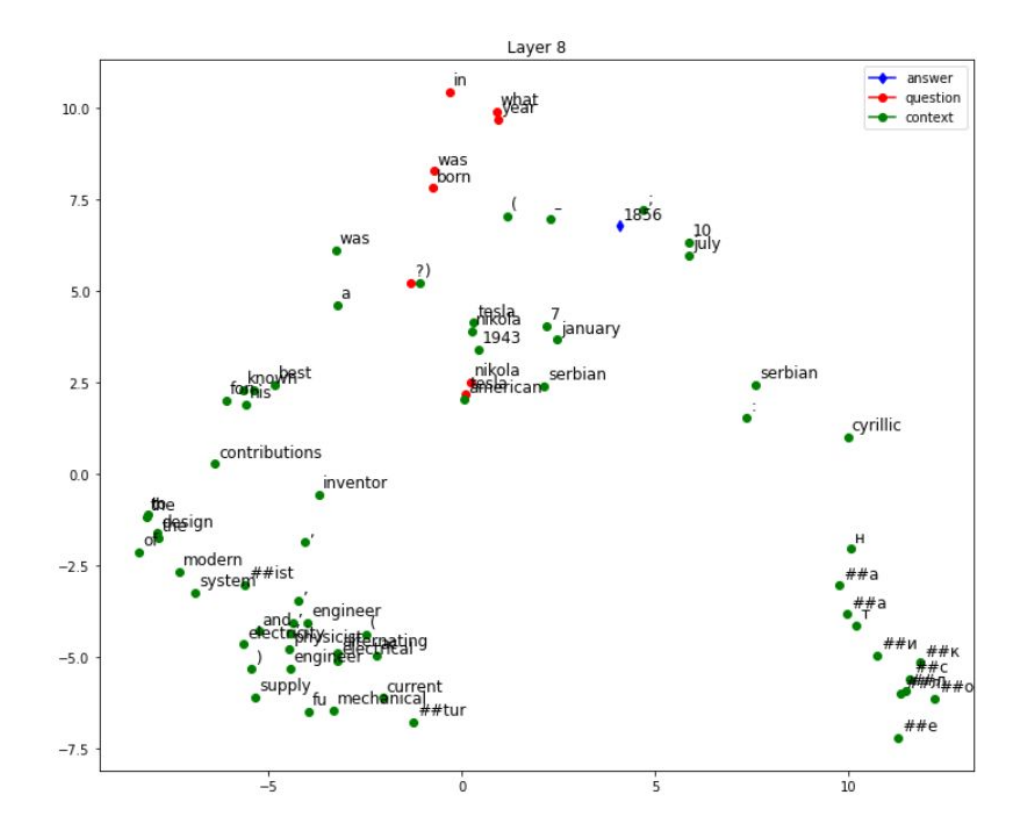

## **Embedding Analysis**

### **Question 28 to 30**

- Compare output embedding of BERT using:
	- Euclidean distance
	- Cosine similarity

### **You only need to change code in the section "TODO" !**

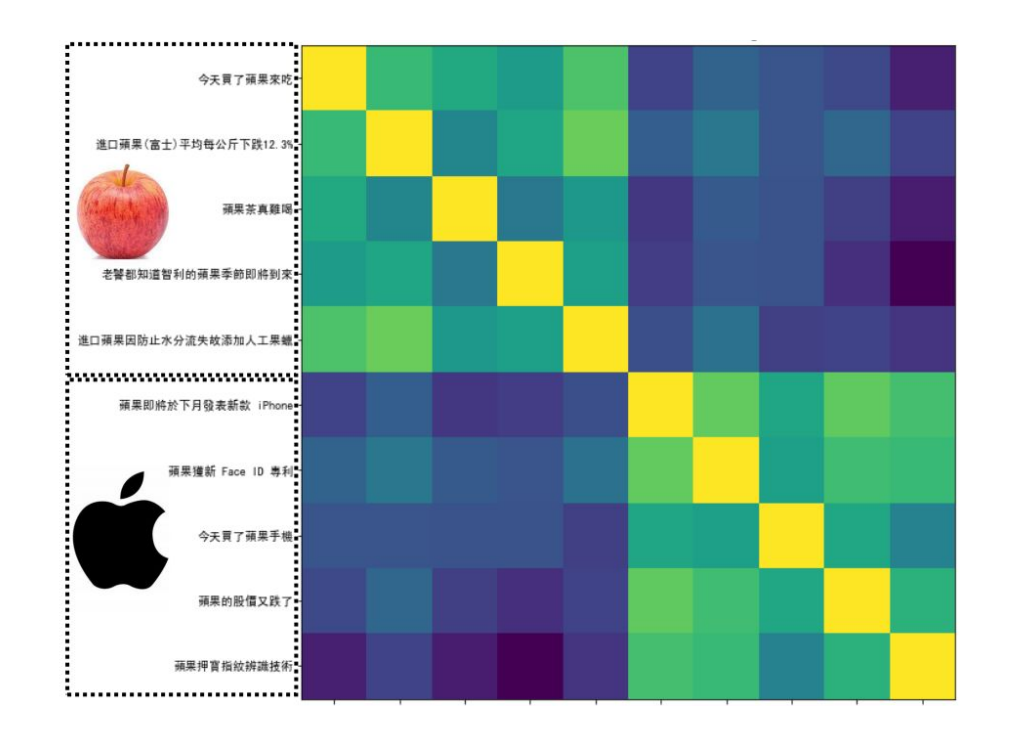

## **Grading**

- 30 multiple choice questions
- CNN: 20 questions
	- 0.3 pt for each question
- BERT: 10 questions
	- 0.4 pt for each question
- You have to choose ALL the correct answers for each question
- No leaderboards & reports are needed!!

## **Submission**

- The questions are on **gradescope**
- Running the code may need some time!
- **● No late submission!**
- You can answer the questions unlimited times
- The length of anwsering time of the assignment is unlimited
- We will consider the latest submission as the final score
- **● Remember to save the answer when answering the questions!**
- You will see the scores after the deadline only!
- Deadline: **2022/05/20 23:59**

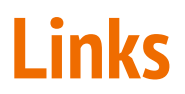

- Code: [\[Colab\]](https://colab.research.google.com/drive/1DvQX9apokZHZNfZeG7brJS6XbsGpPFYU?usp=sharing)
- Questions: [\[gradescope\]](https://www.gradescope.com/)

**Please don't change the original code, unless the question request you to do so.**

## **If any questions, you can ask us via…**

- NTU COOL (recommended)
	- <https://cool.ntu.edu.tw/courses/11666>
- Email
	- [mlta-2022-spring@googlegroups.com](mailto:mlta-2022-spring@googlegroups.com)
	- The title **must** begin with "[hw9]"
- **TA hours** 
	- $\circ$  Each Tuesday 20:00~21:00 @ Online
	- Each Friday 16:30~17:20 @ Online
	- $\circ$  Each Friday 22:00~23:00 (English) @ Online